## ΣΠΕ – Γ' ΣΑΞΗ – ΔΗΜΙΟΤΡΓΙΑ ΚΟΜΙΚ ΜΕ ΣΟ ΕΡΓΑΣΗΡΙΟ ΣΗ ΓΛΩΣΣΑΣ Γ-Δ ΔΗΜΟΤΙΚΟΥ

Αγαπητά μου παιδιά,

 $\Sigma'$  αυτό το φυλλάδιο περιγράφουμε το πως θα δημιουργήσουμε ένα κόμικ με την ιστοσελίδα του εκπαιδευτικού λογισμικού Γλώσσα Γ-Δ Δημοτικού, που μπορείτε να βρείηε ζηο ζύλδεζκο: <https://ts.sch.gr/repo/online-packages/dim-glossa-c-d/> .

Μπορείτε να σκεφτείτε μία μικρή ιστορία για ένα κόμικ, να σχεδιάσετε τους ήρωες και να βάλετε σε συννεφάκια τους διαλόγους των ηρώων πρώτα στο χαρτί. Το θέμα για το κόμικ μπορεί να είναι όποιο θέλετε. Αν πάλι δεν έχετε αρκετό χρόνο σκεφτείτε μία ιστοριούλα και μεταφέρετε την κατευθείαν στο κόμικ, που θα δημιουργήσετε στην ιστοσελίδα. Ξεκινάμε λοιπόν. Αφού πατήσετε στον σύνδεσμο της ιστοσελίδας, σας εμφανίζεται μία αρχική εικόνα της εφαρμογής. **Θα κάνετε αριστερό κλικ πάνω της και θα εμυανιστεί η παρακάτω εικόνα.**

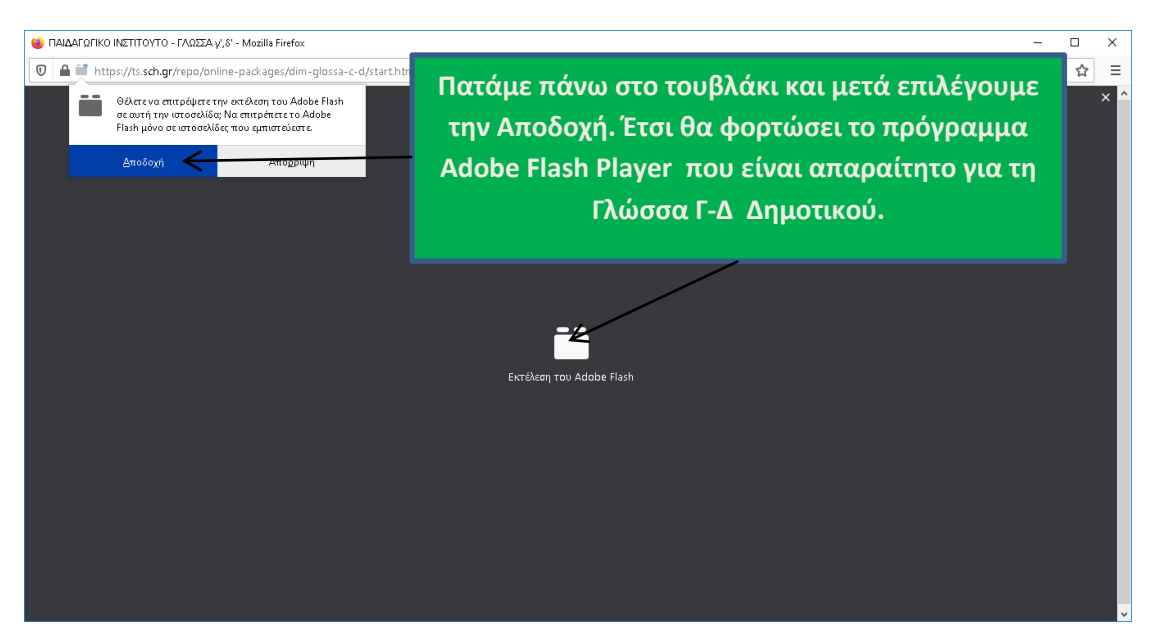

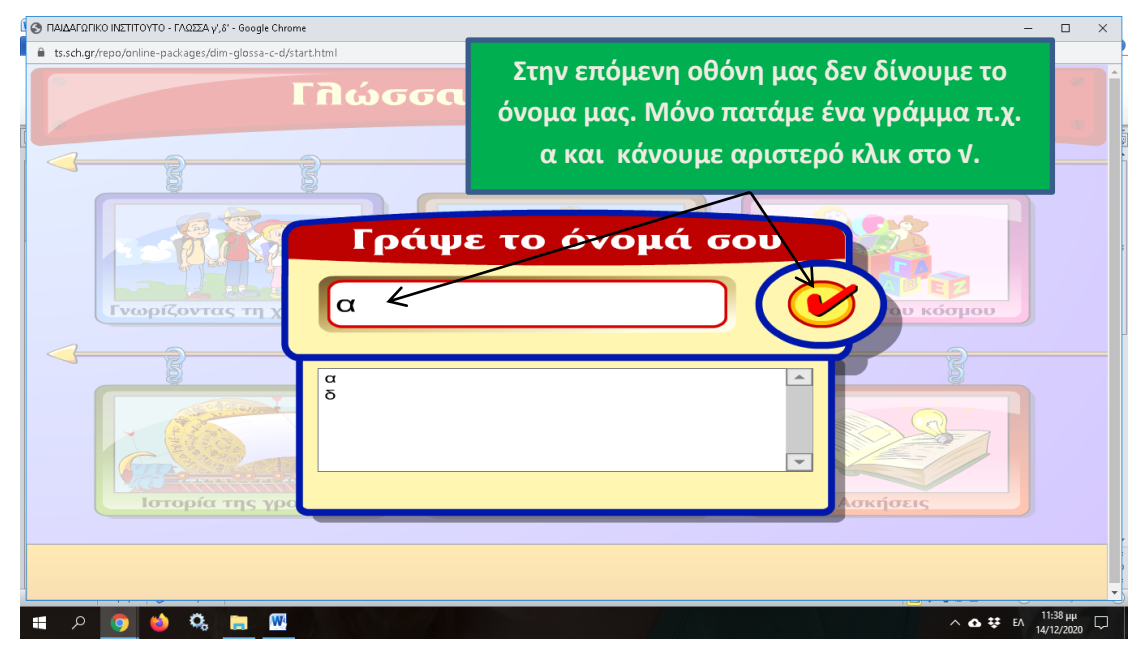

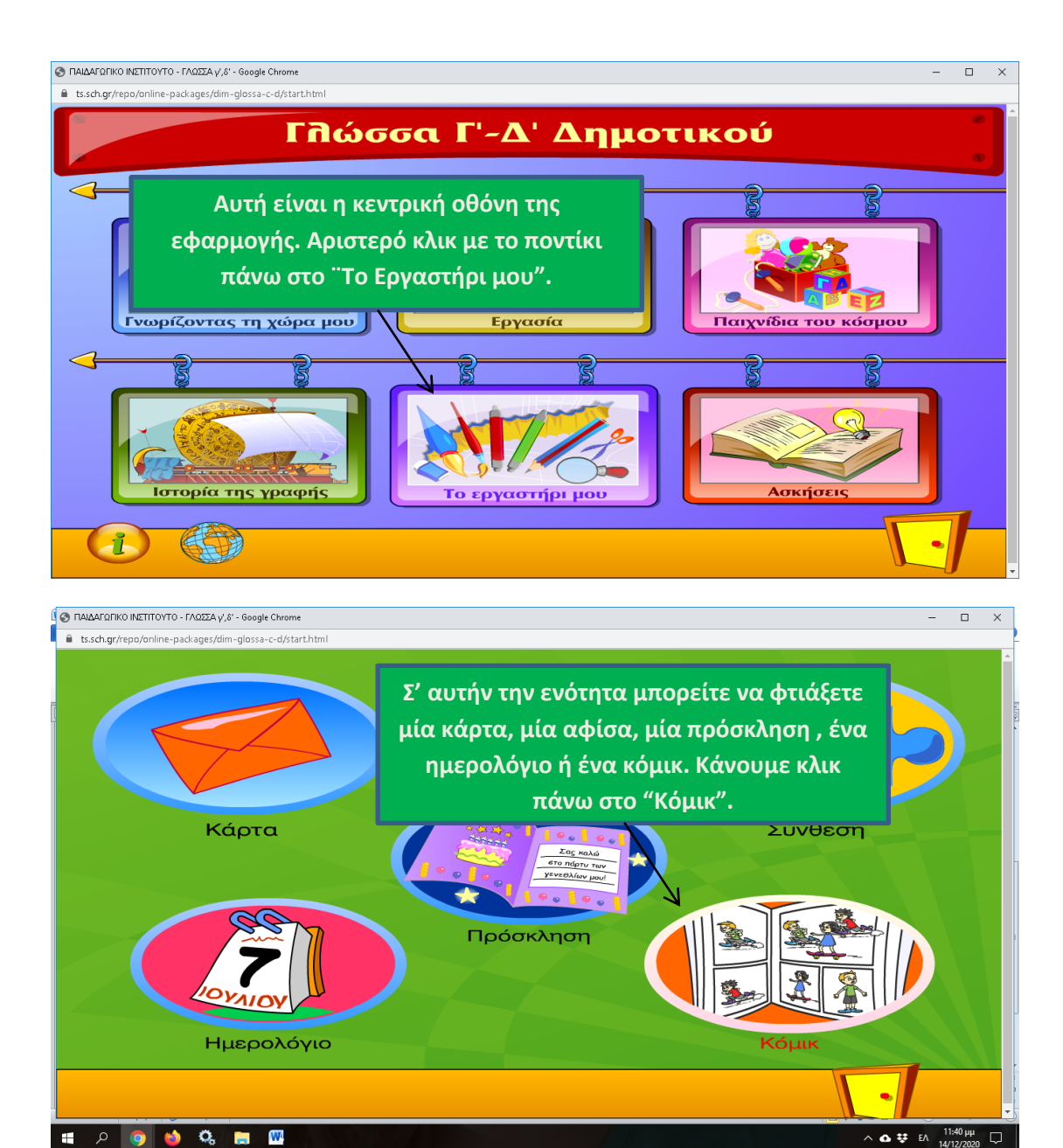

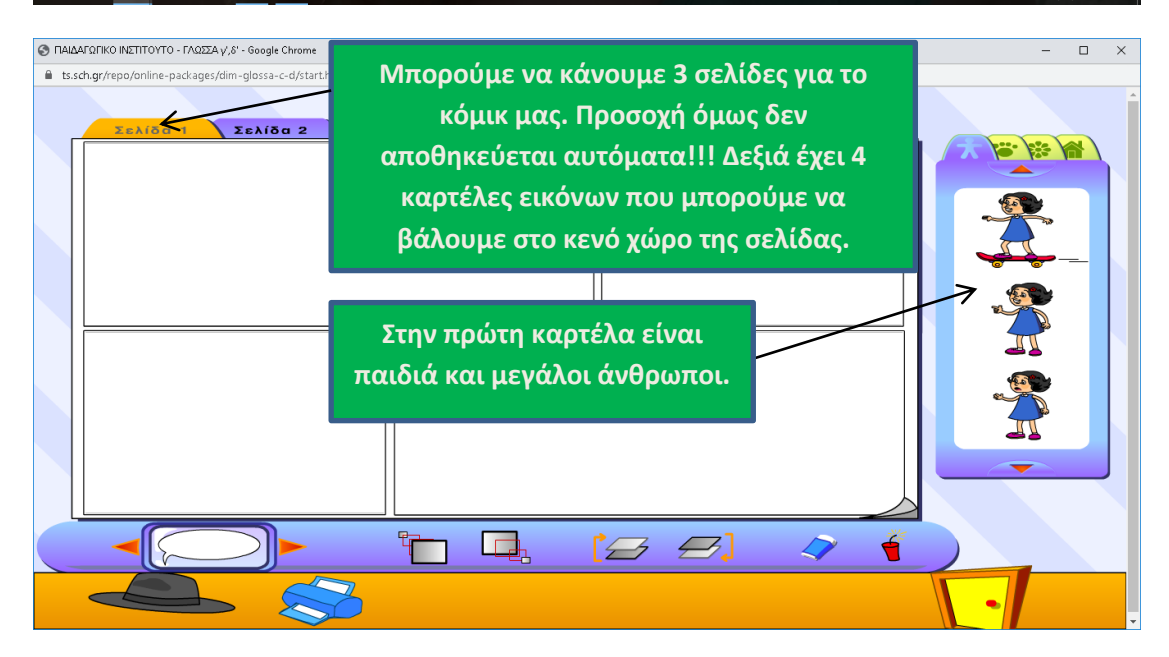

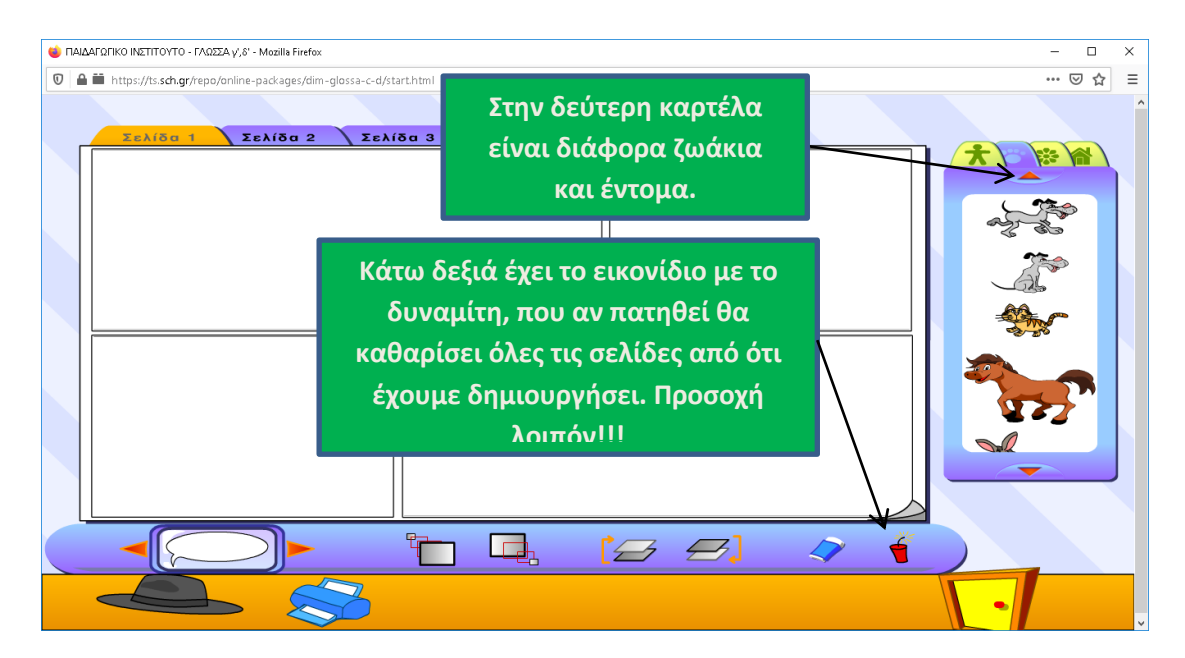

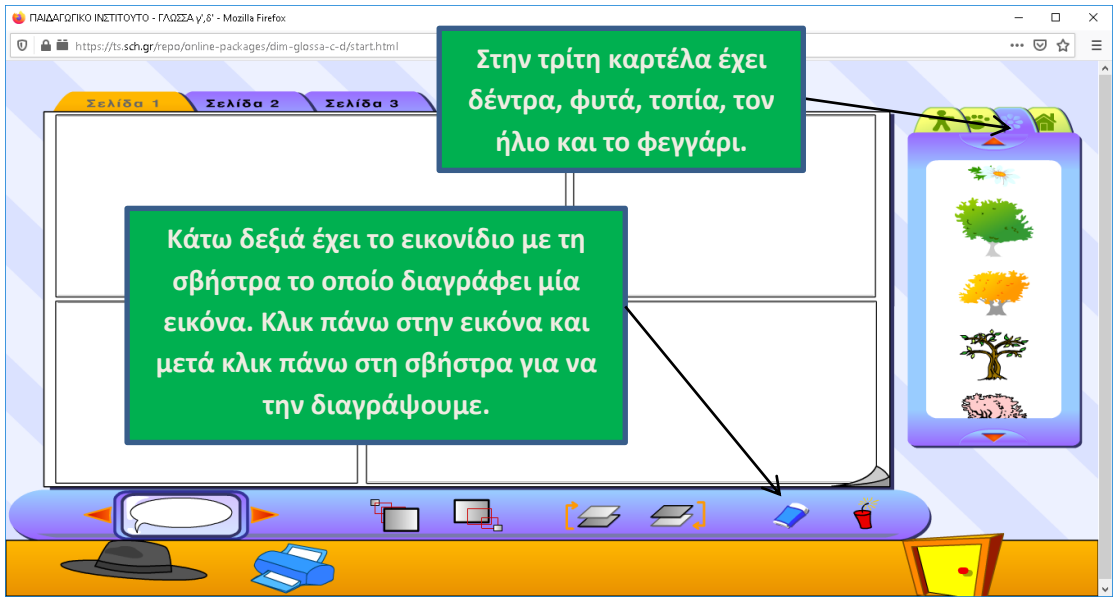

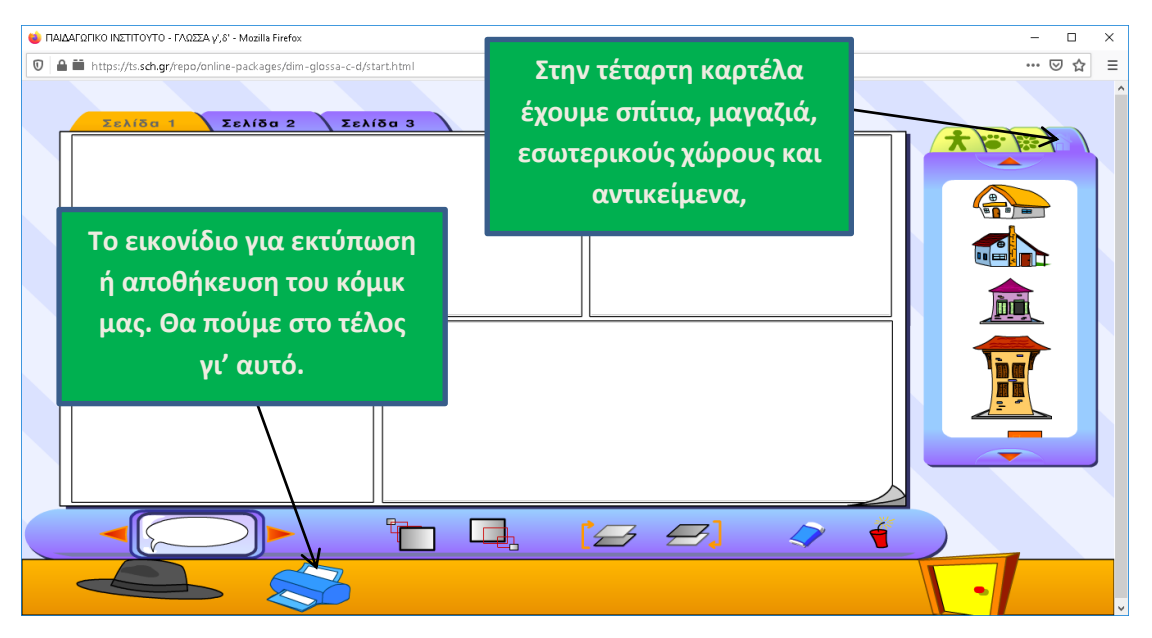

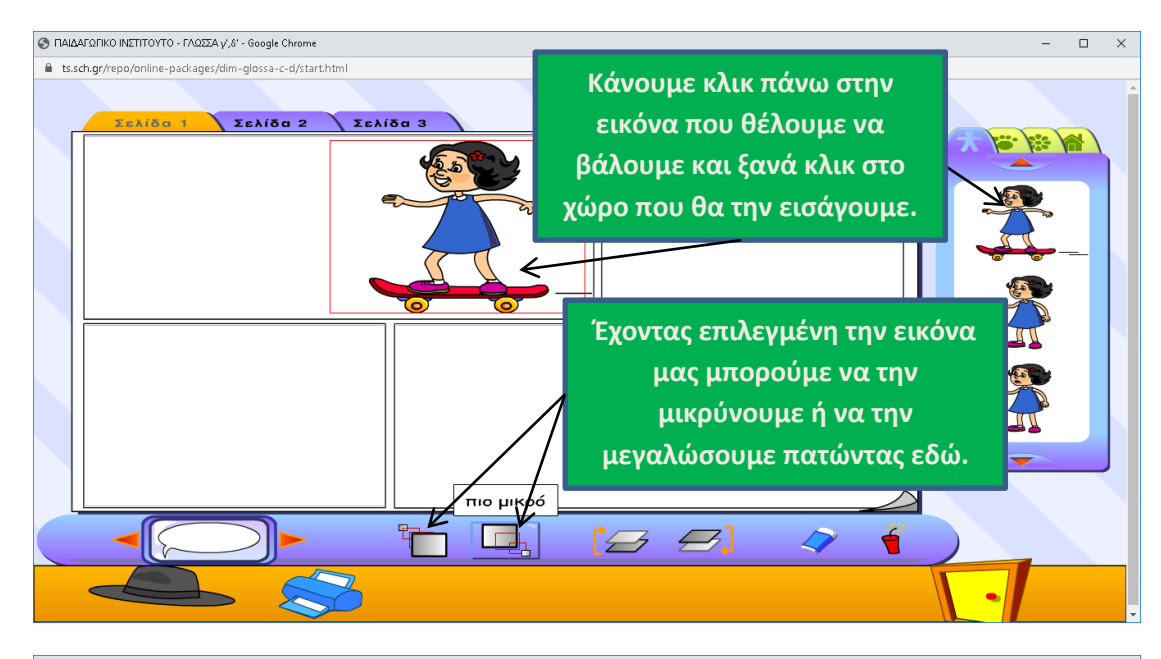

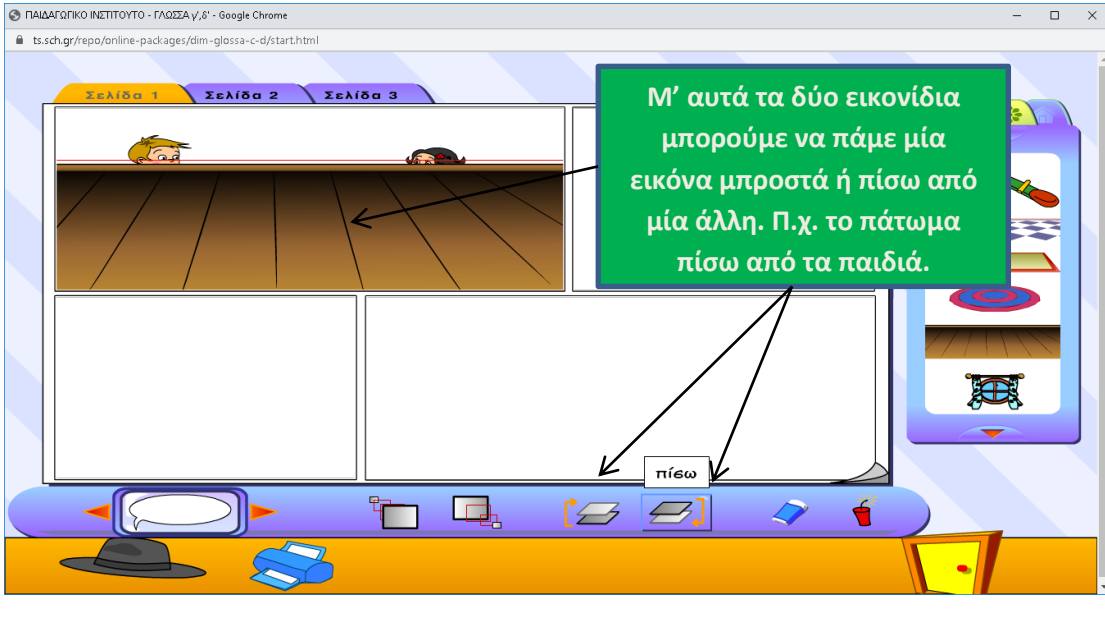

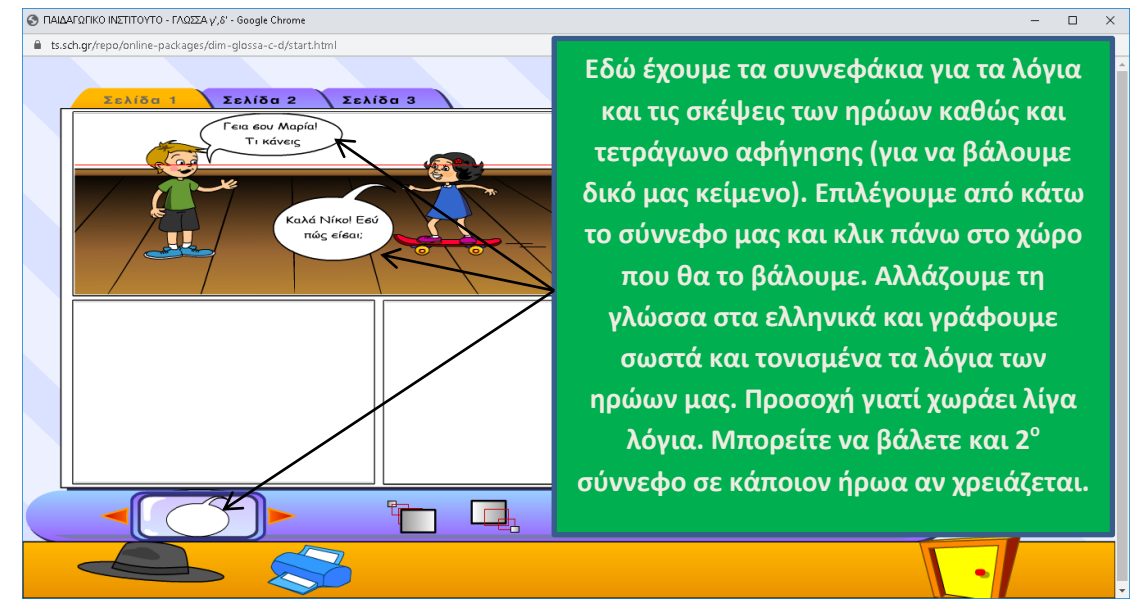

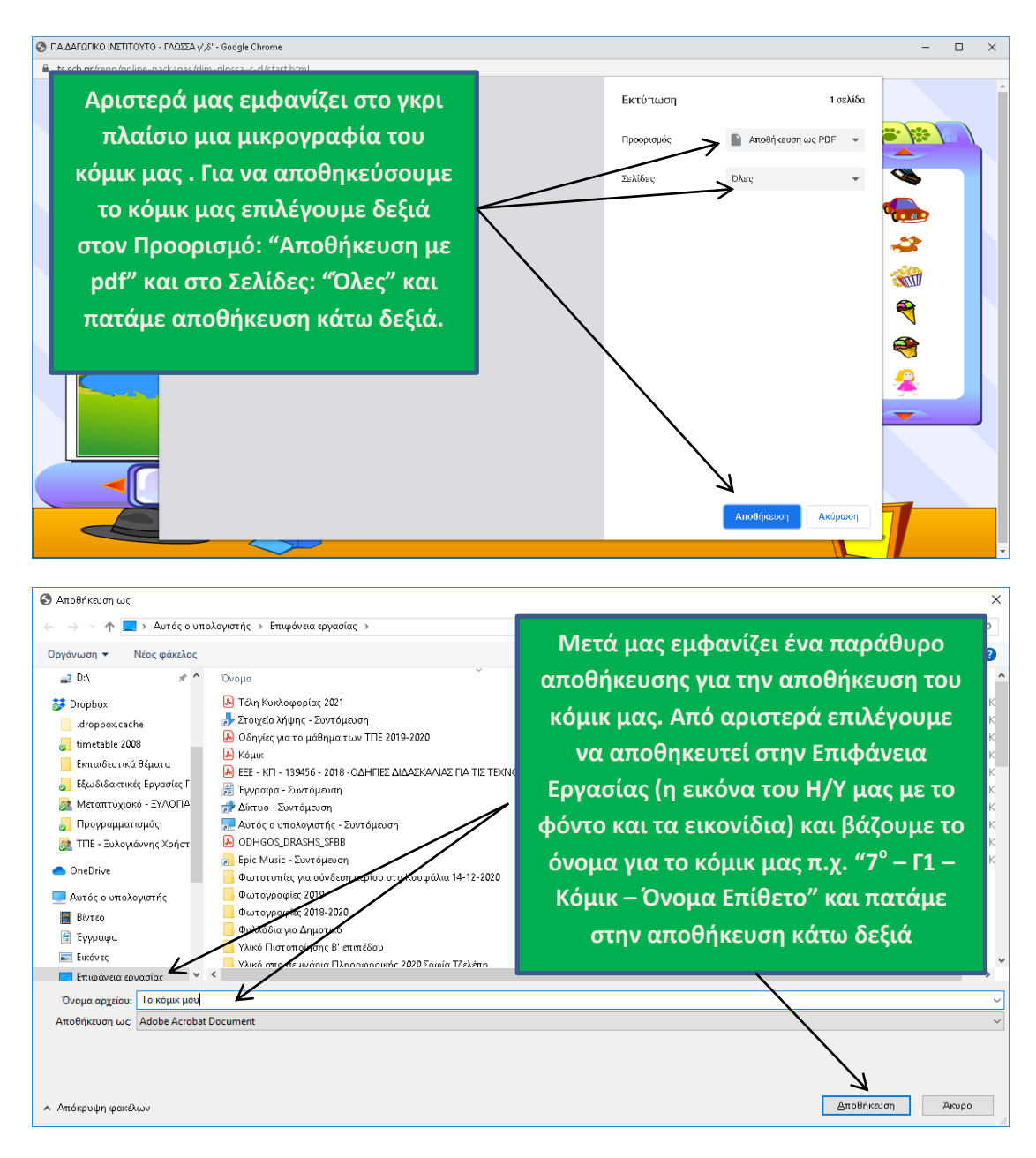

Όταν τελειώσετε και αποθηκεύσετε το κόμικ σας θα χαρώ να το δω από κοντά. Μπορείτε να μου τα στείλετε με μήνυμα ως συνοδευτικά αρχεία είτε μέσα στο eclass είηε ζηο email κοσ: **[wonderer100@gmail.com.](mailto:wonderer100@gmail.com) Στην αποστολή των κόμικ θα τρειαστείτε σίγοσρα τη βοήθεια ενός από τοσς γονείς σας.**

**Καλή επιτυχία!** 

.